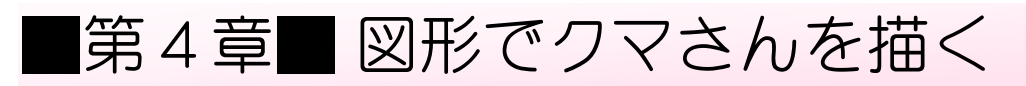

<sub>ずせい。2波</sub><br>図形を使ってかわいいクマさんを描いてみましょう。

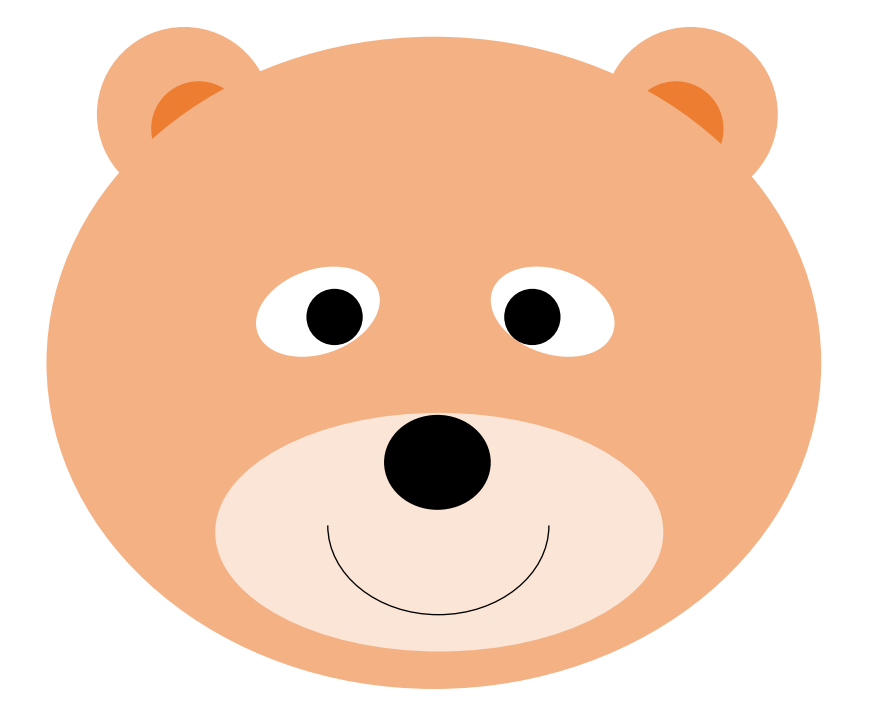

### STEP 1. 顔の輪郭を作る

- ゕぉ゠ヮゕゕく゠ずゖぃ゠゠ヸぇゕ゠゠ゕ<br>**1.顔の輪郭を図形の「楕円」で描きましょう** 

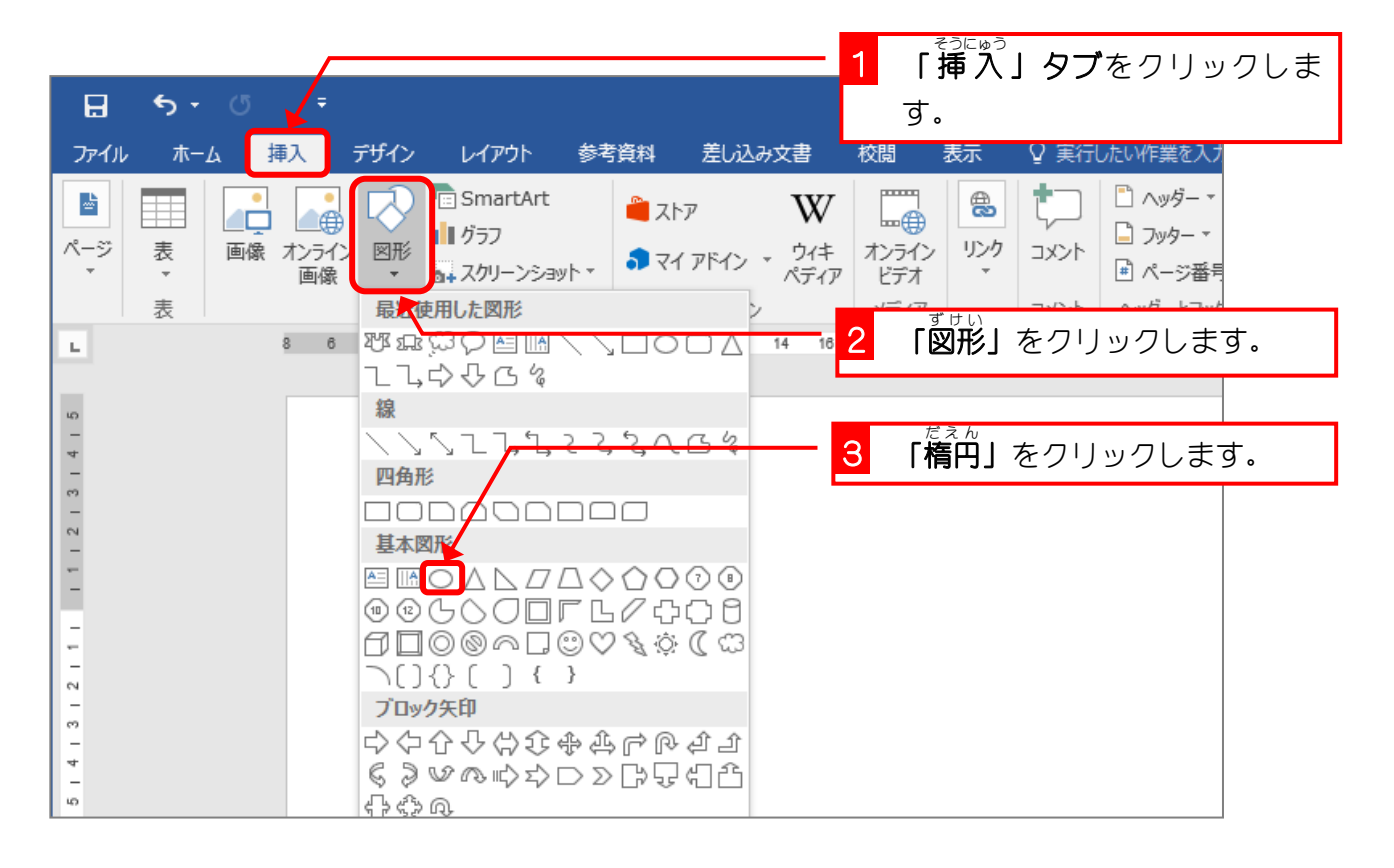

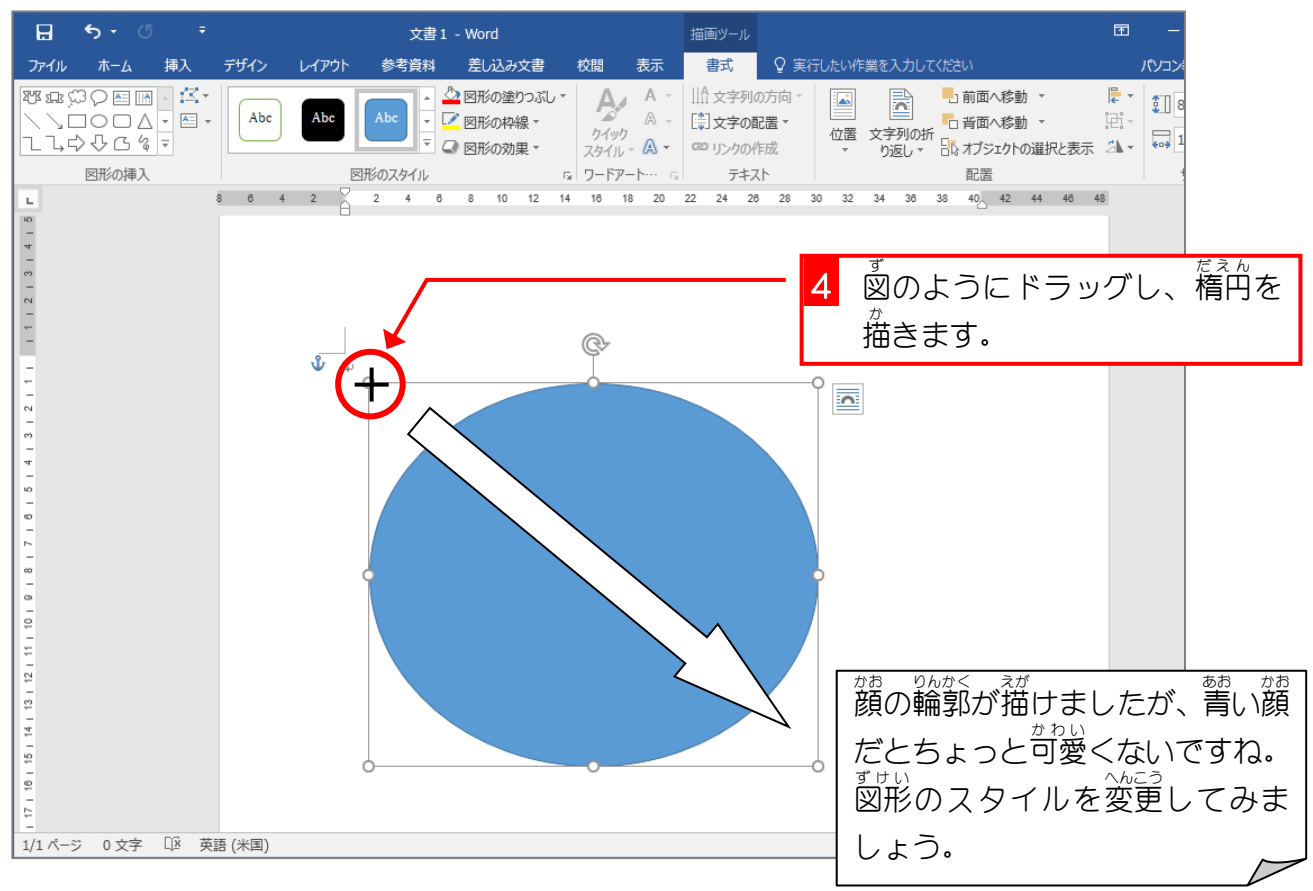

#### 。 ずせい<br>2. 図形のスタイルを変更しましょう

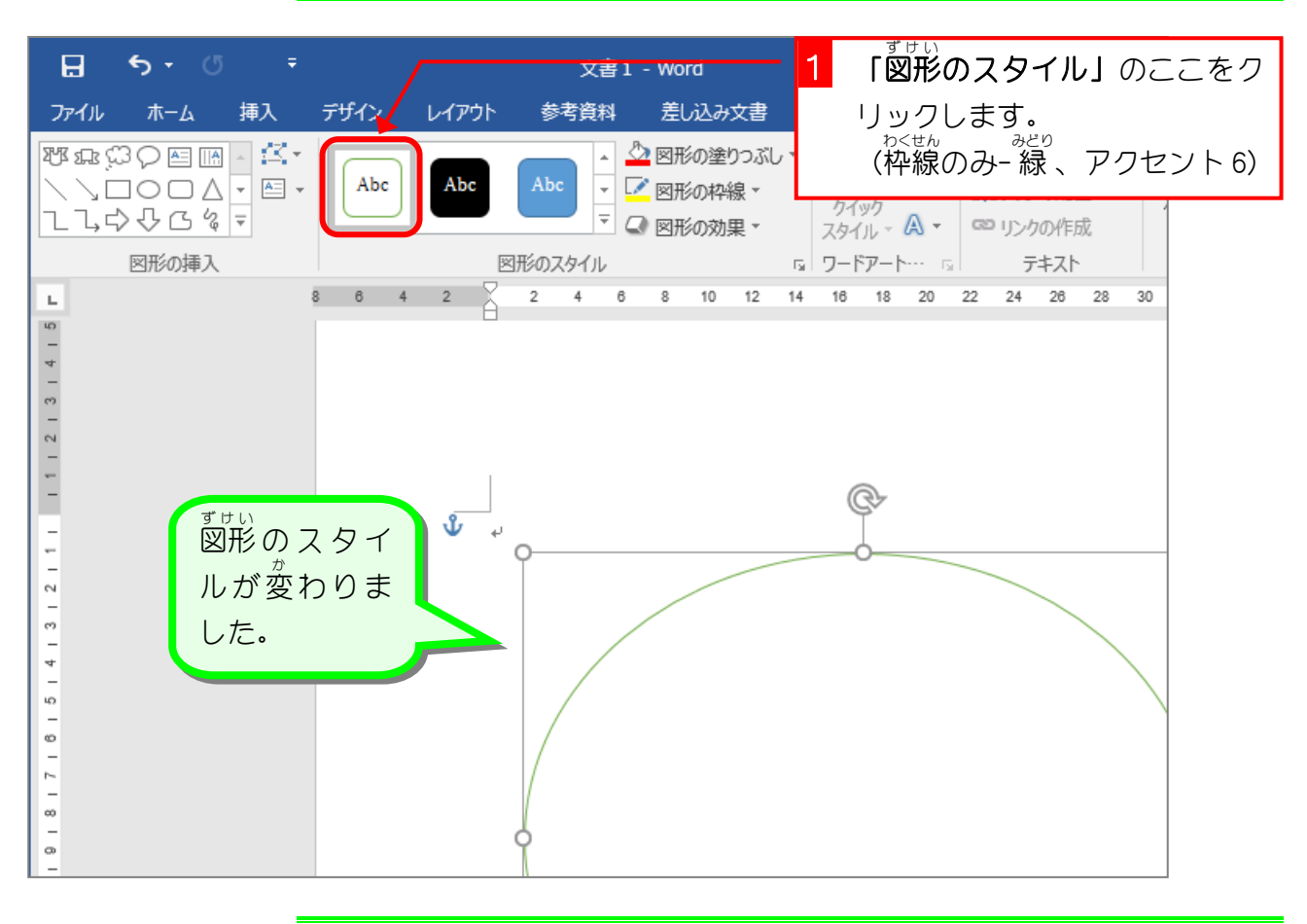

# 。 <sub>み。ずせい だぇん </sub><br>3. 耳を図形の「楕円」で描きましょう

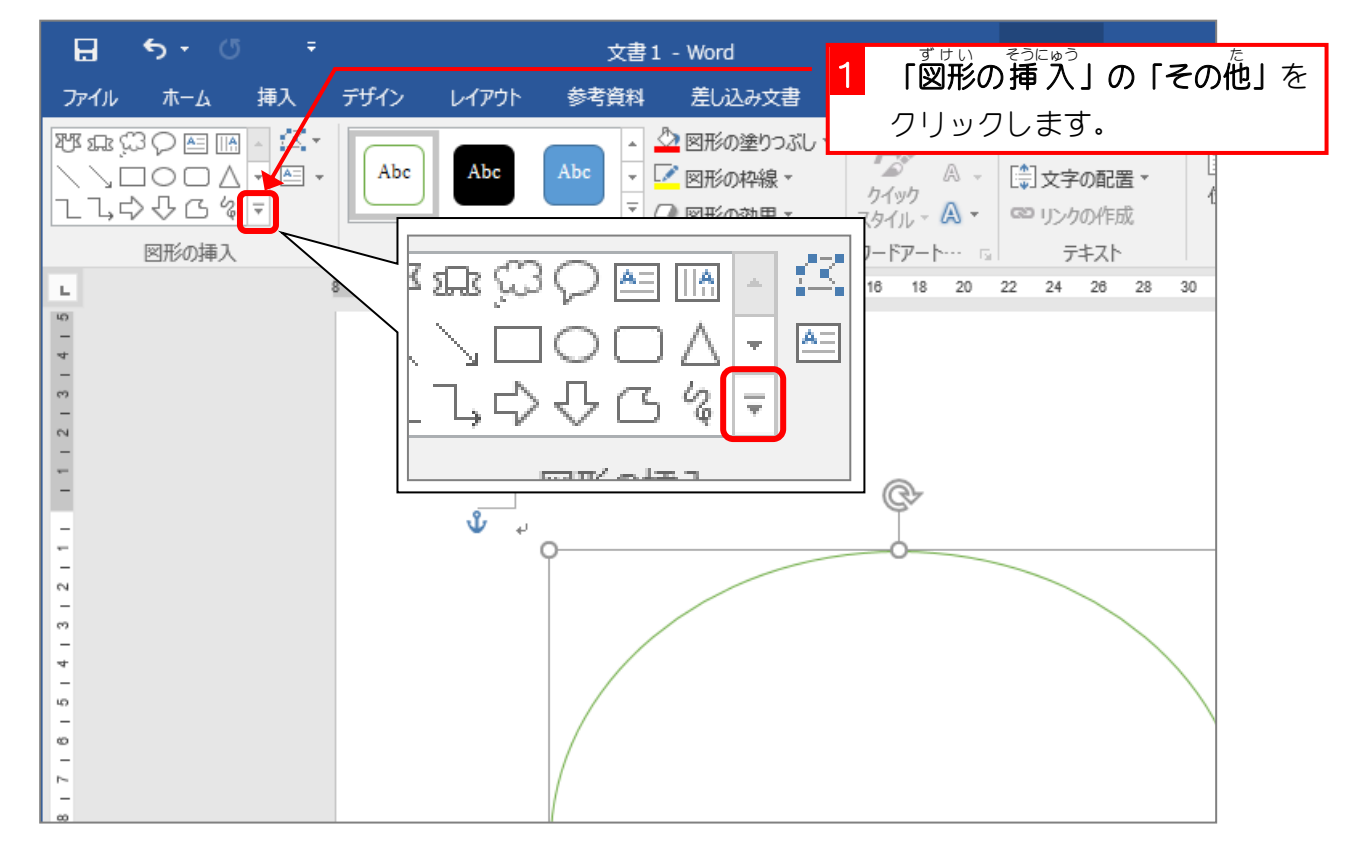

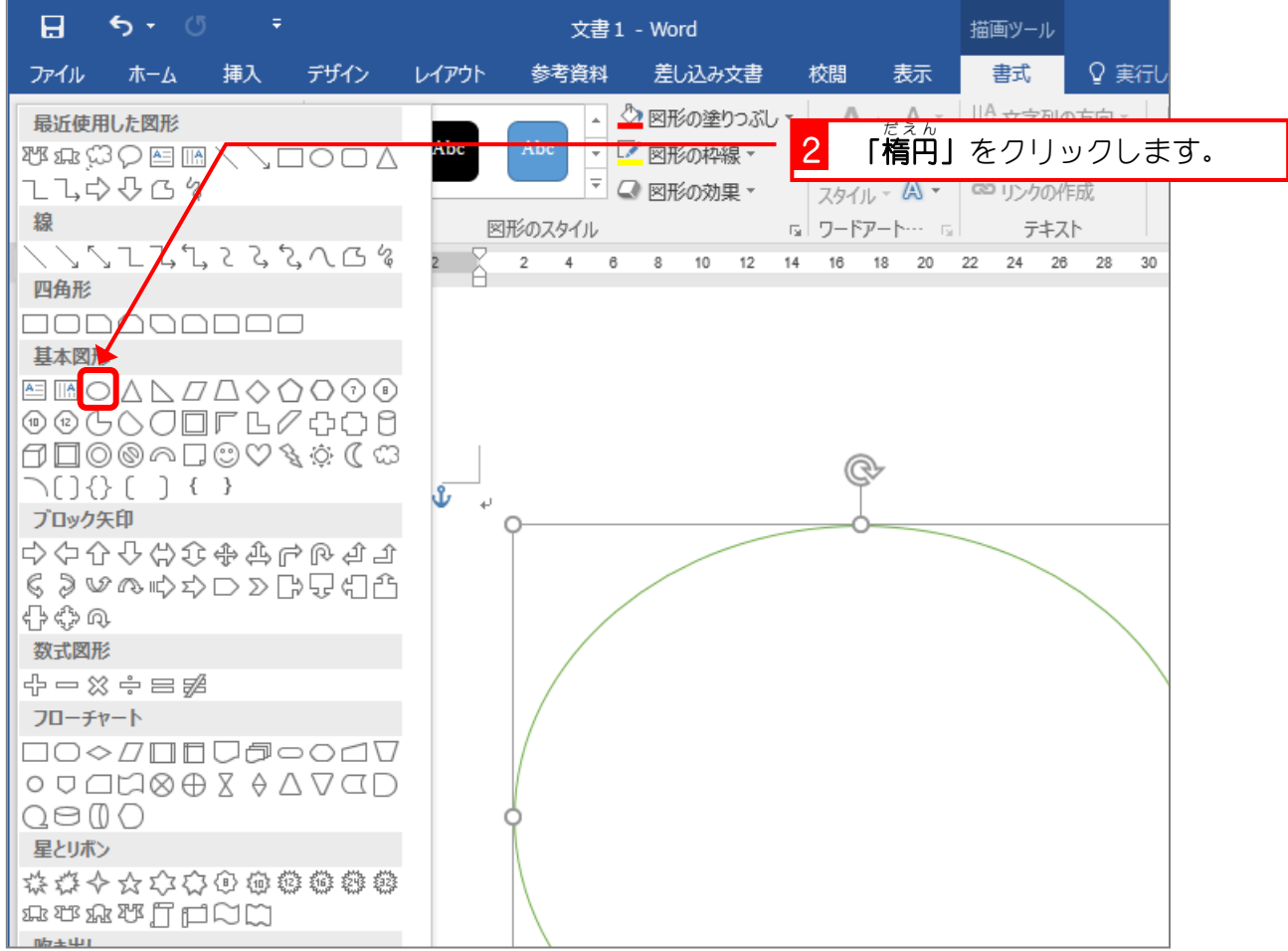

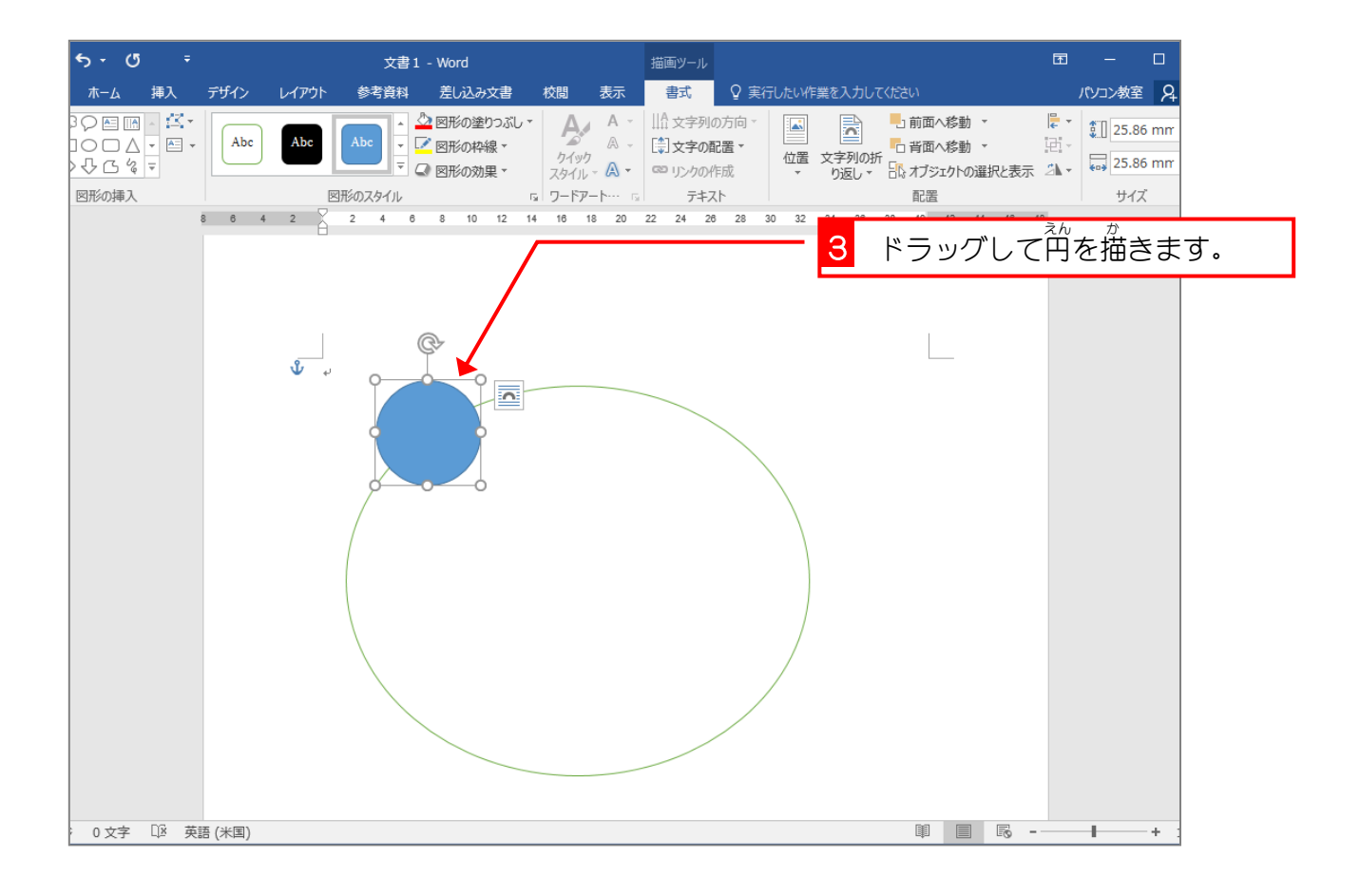

 $- 131 -$ 

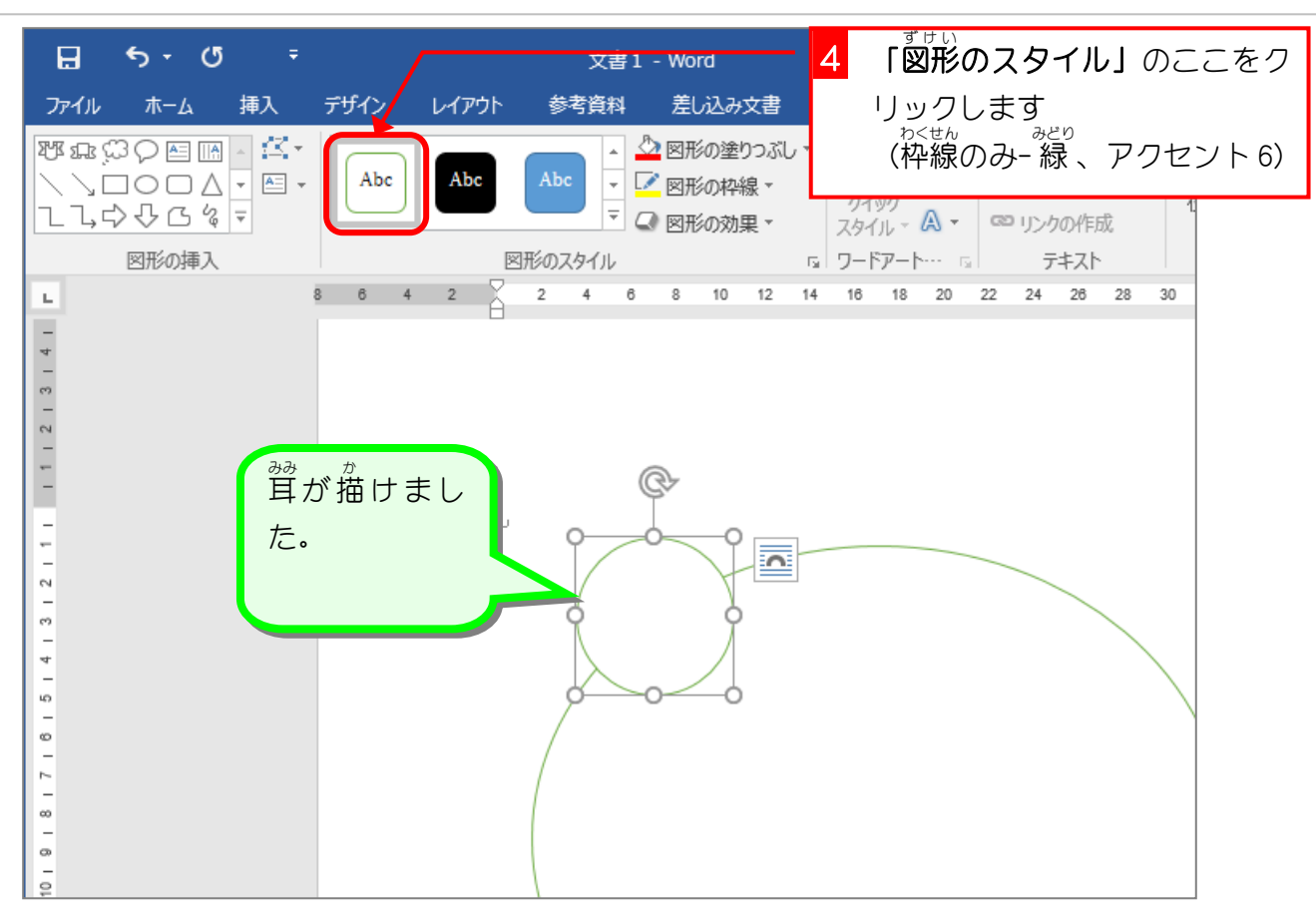

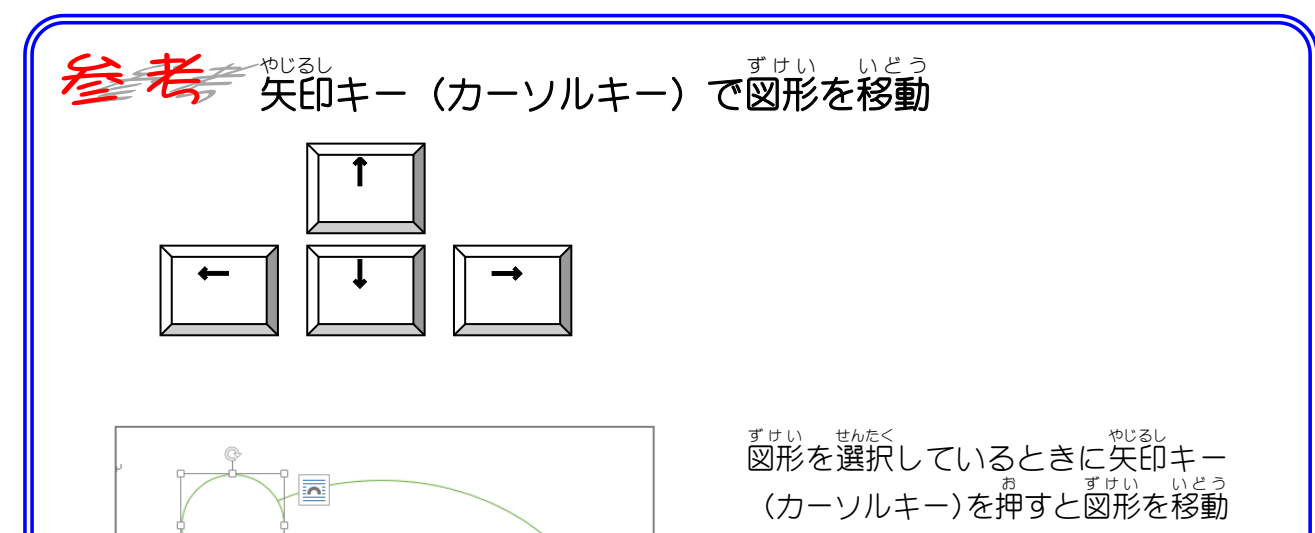

させることができます。 <sub>ま。</sub><br>少しだけ移動させたいときはマウス ~☆<sub>とぅ</sub><br>で移動させるよりも楽かもしれませ ん。

# STEP 2. 図形をコピーする

### -<br>1. もうひとつの耳をコピーして作りましょう

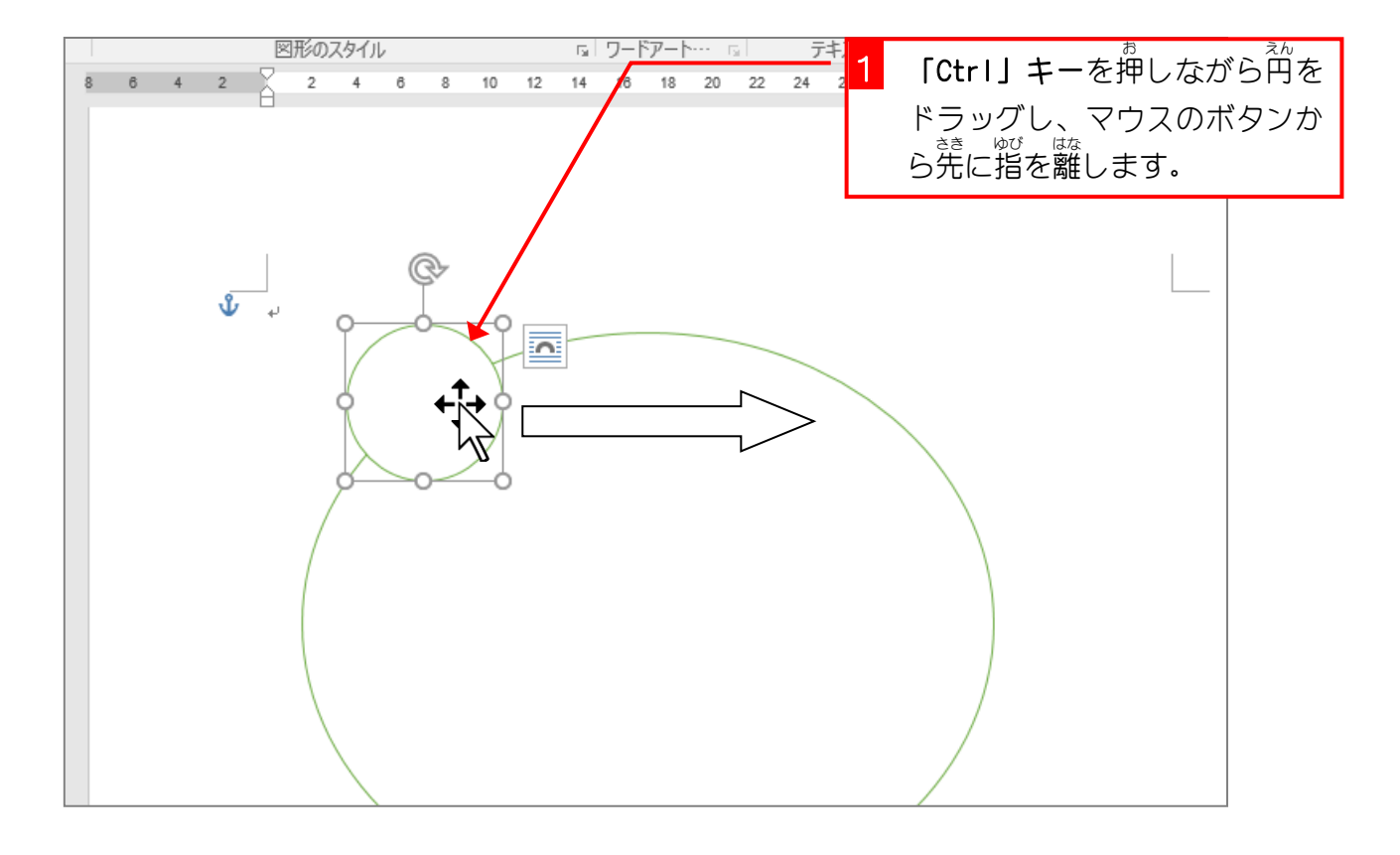

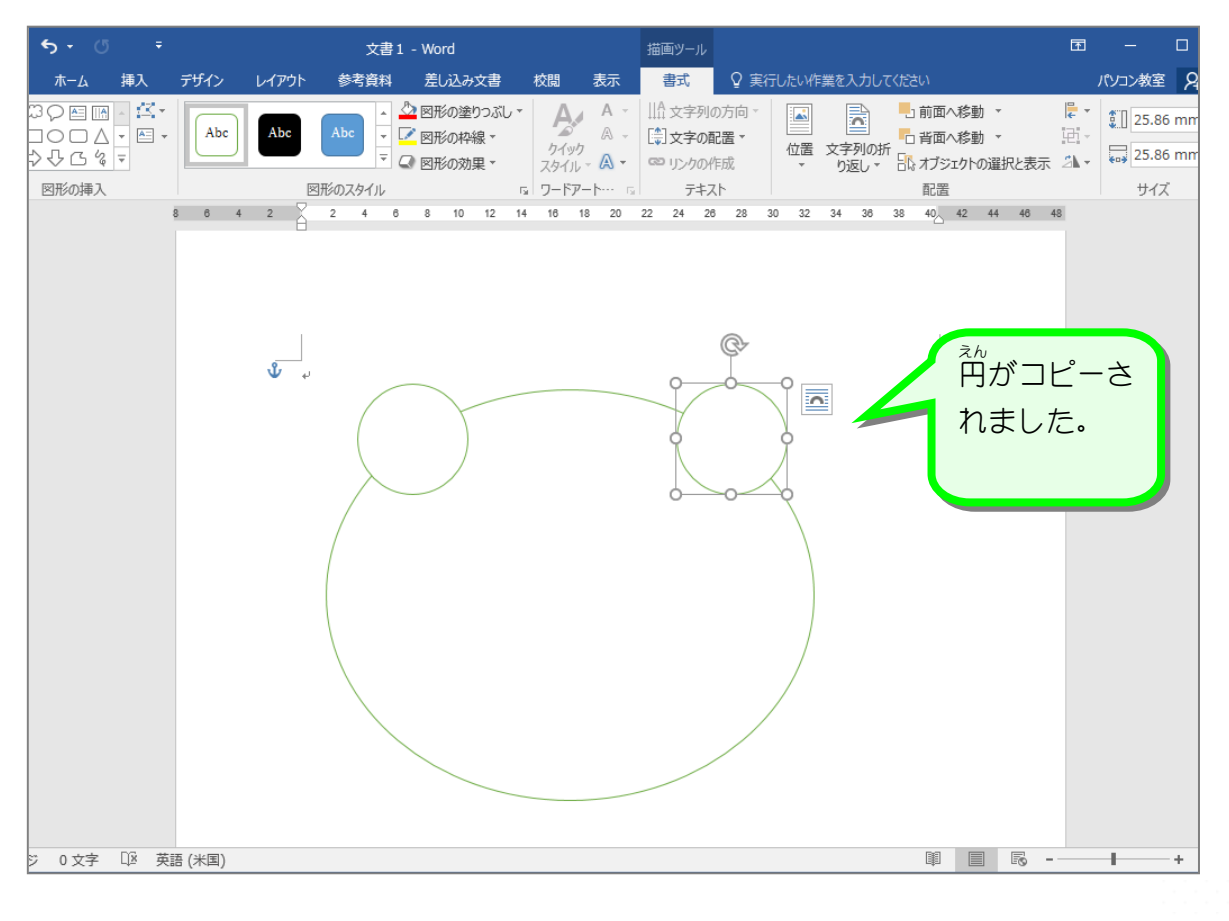

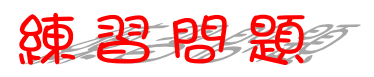

■ 『<sub>こ。」</sub><br>■ 図形の「楕円」を使って図のように描きましょう。

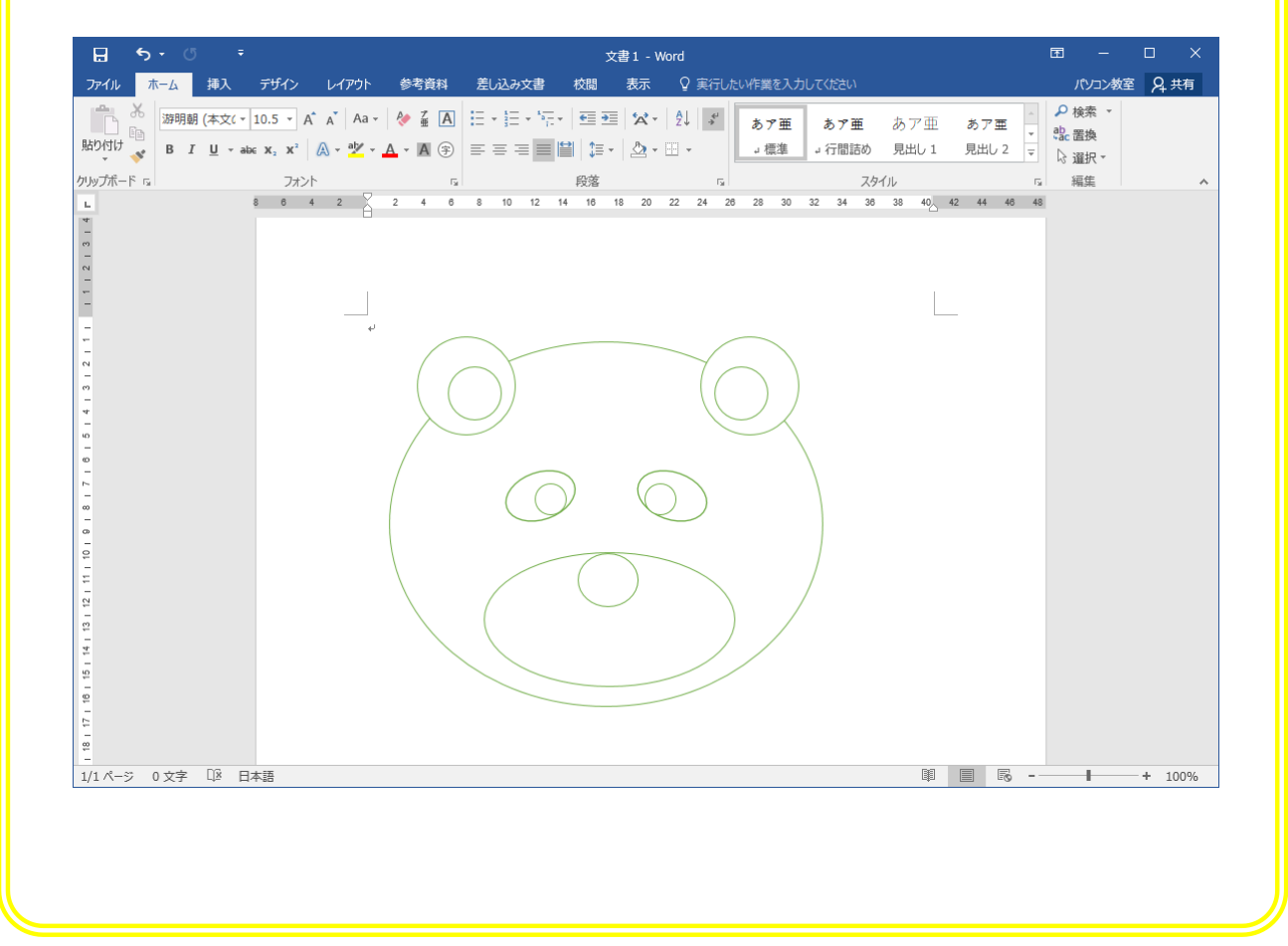

## STEP 3. 「円弧」で口を描く

1. 図形 ず け い の「円弧 え ん こ 」を使 つか って口 くち を描 か きましょう

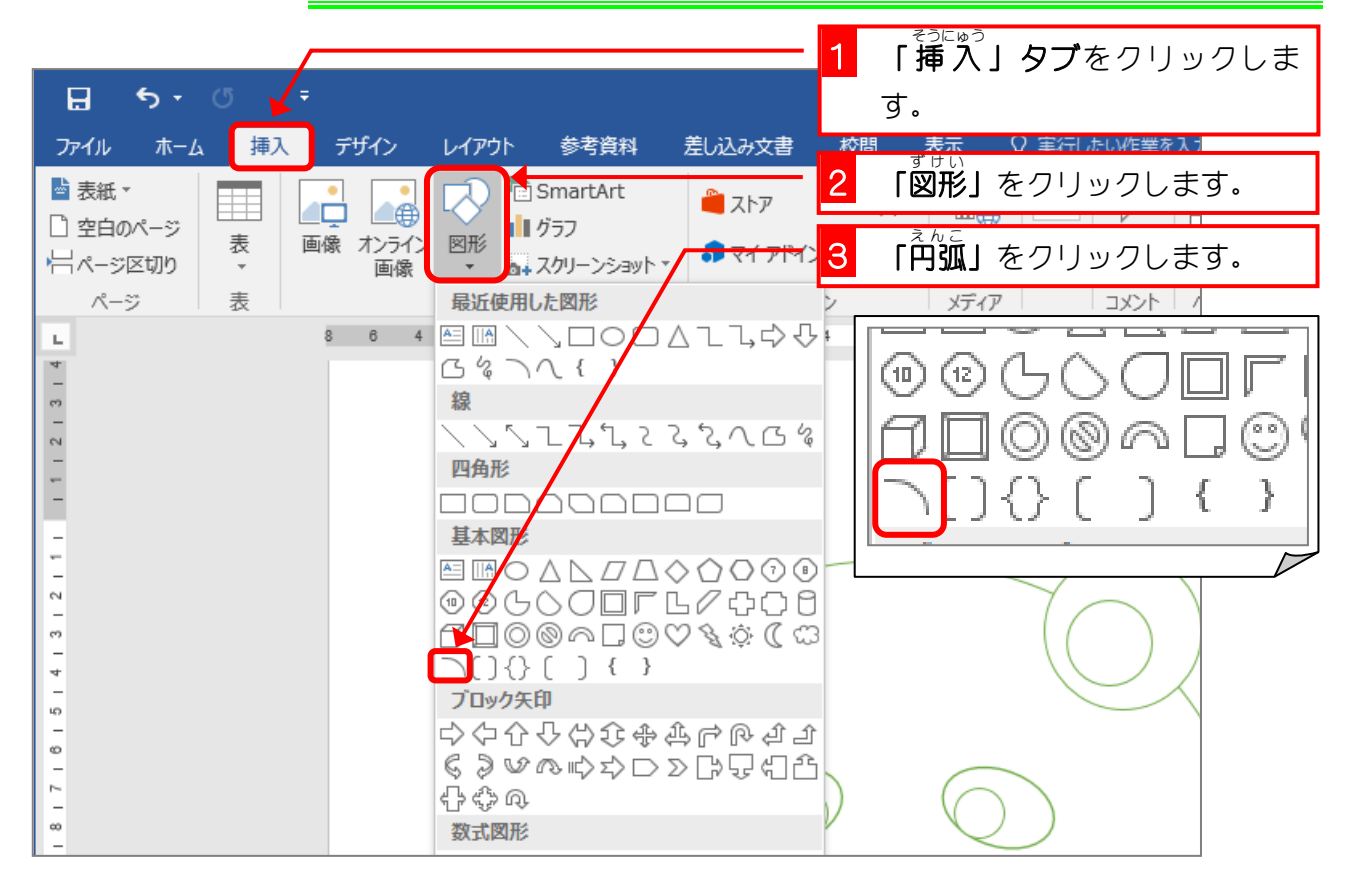

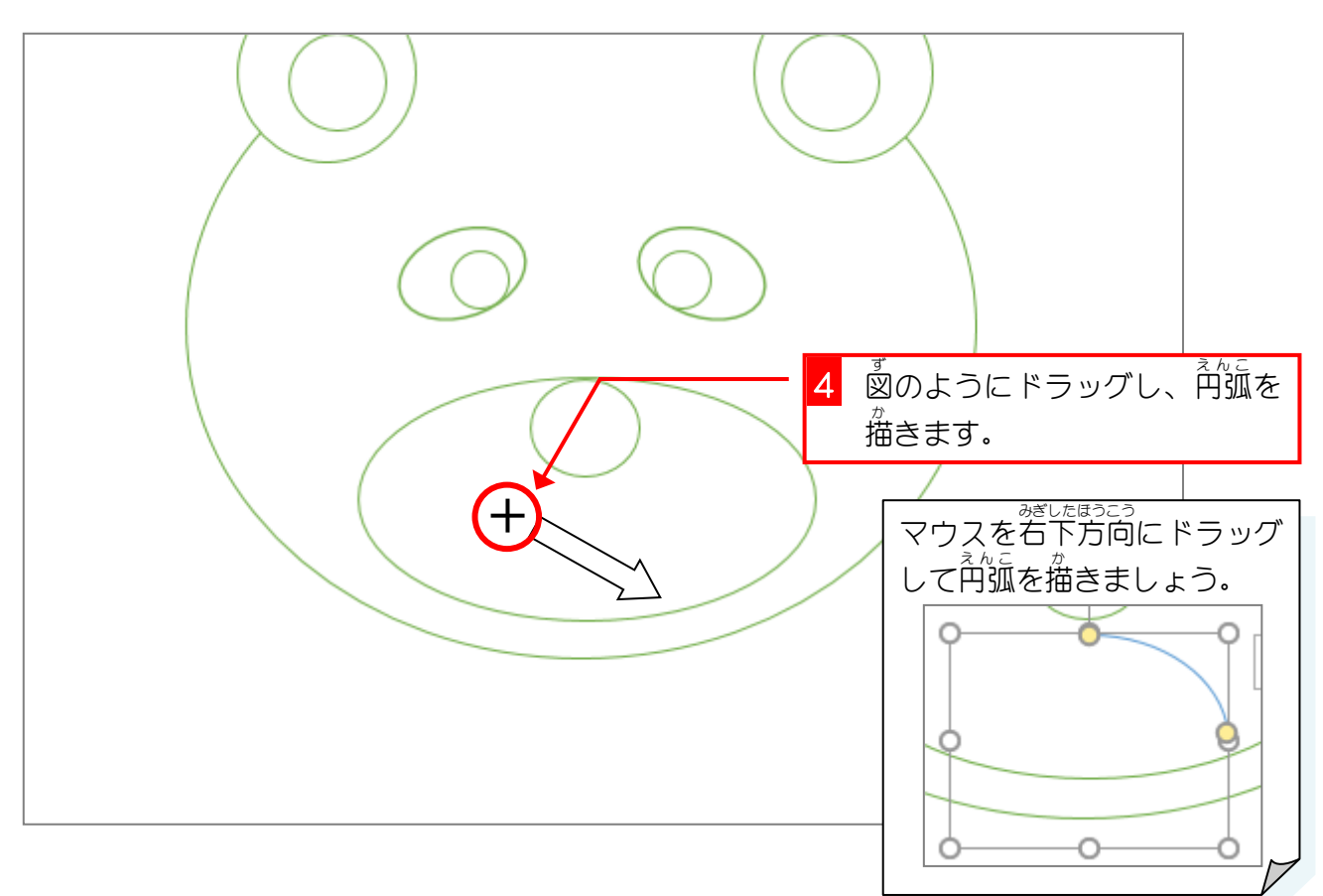

#### 2. 描 えが いた円弧 え ん こ を変形 へんけい しましょう

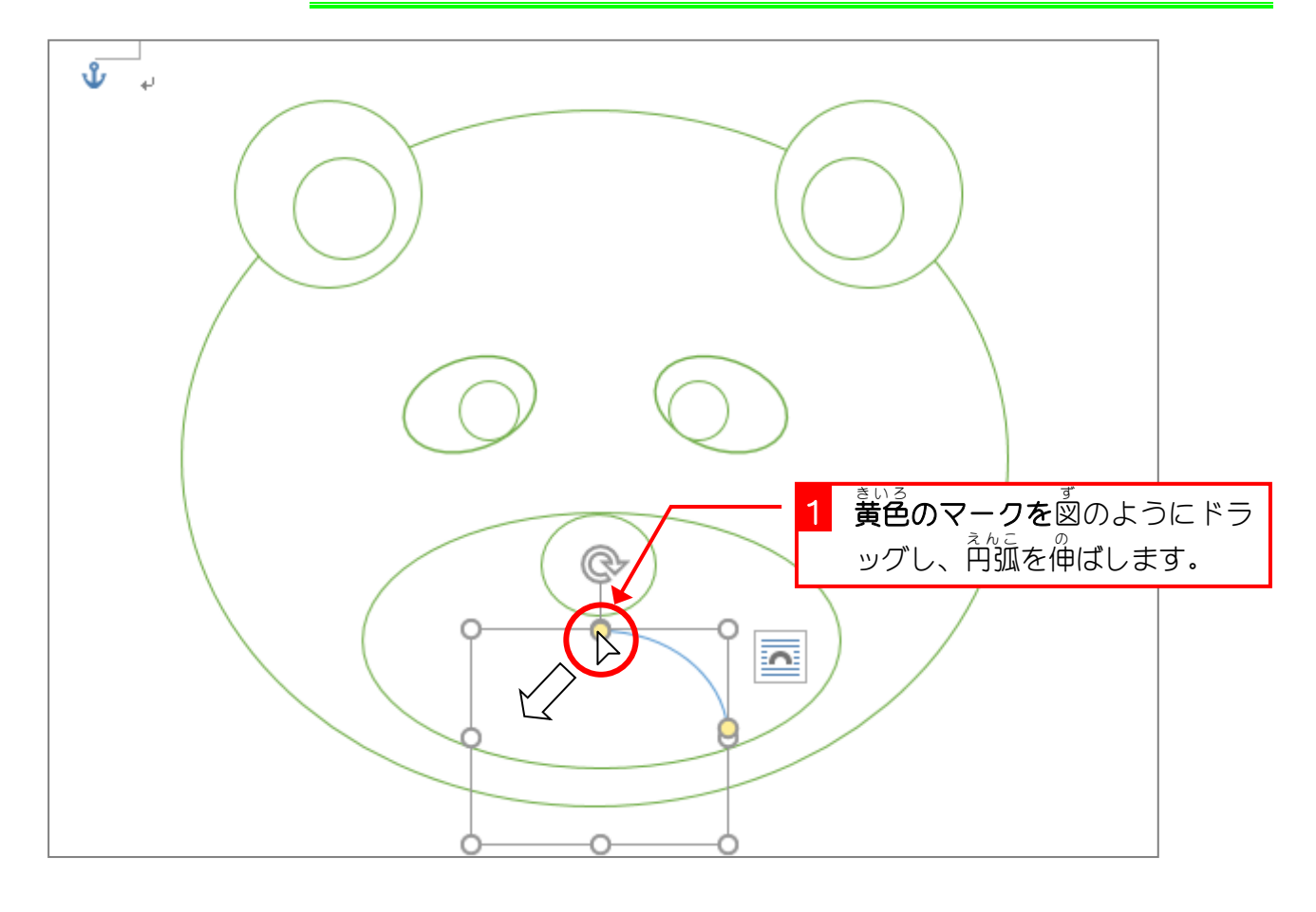

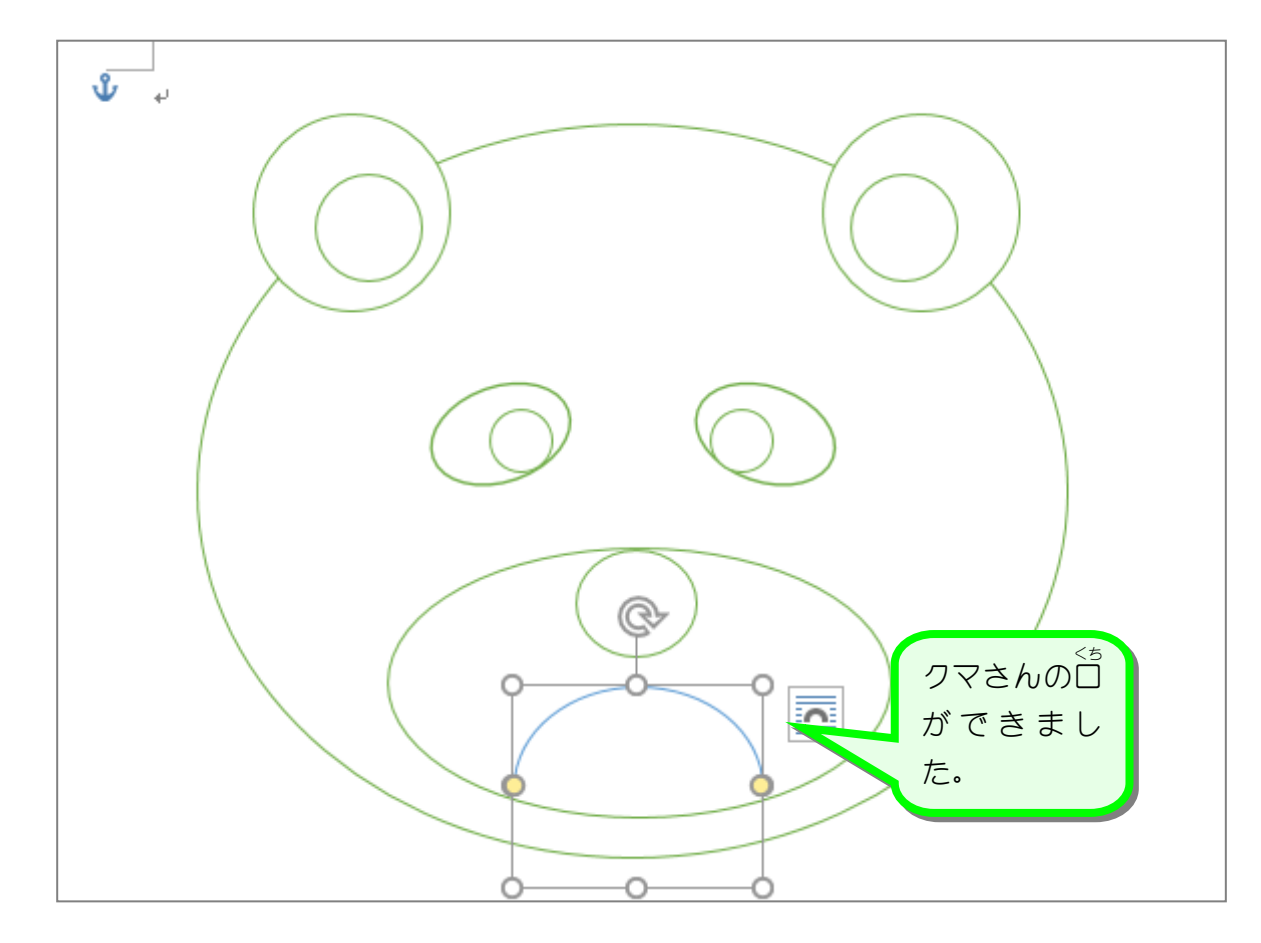

### 、 <<sub>5 いろ くろいろ ☆<br>**3. □の色を黒色に変えましょう**</sub>

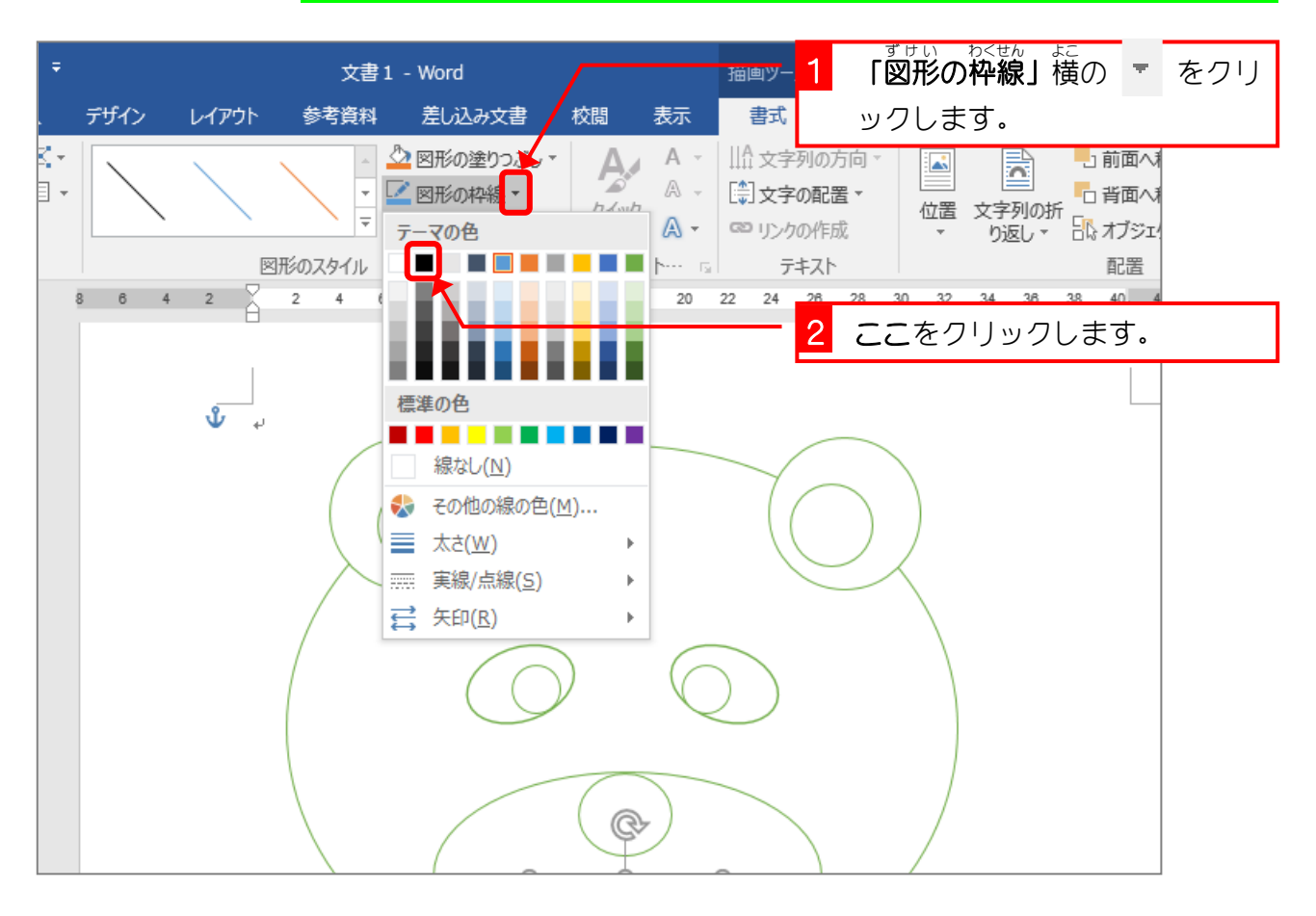

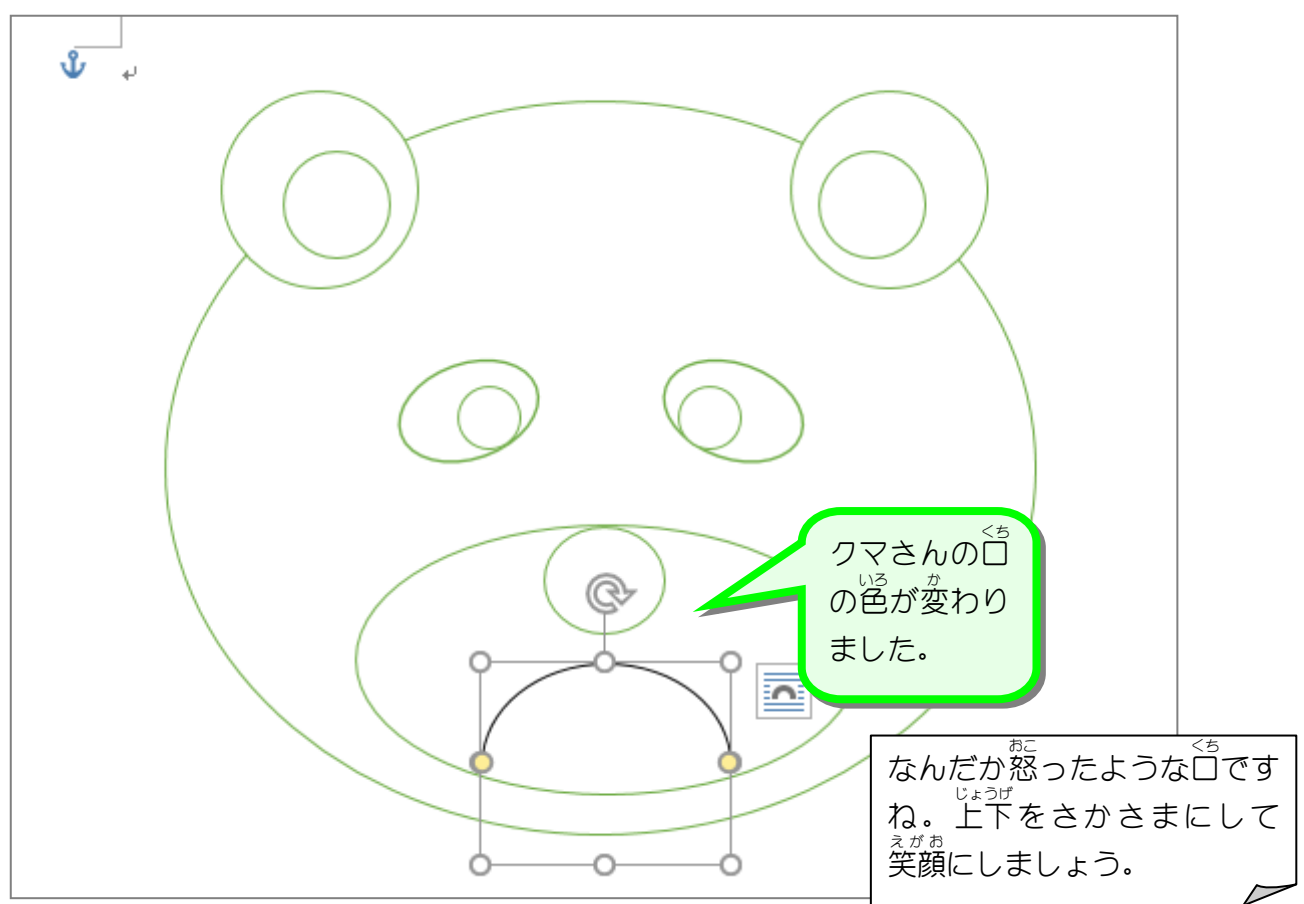